# **QGIS Application - Bug report #14188 QGIS crashes when removing vertex of a multipart geometry**

*2016-01-28 10:41 AM - Salvatore Larosa*

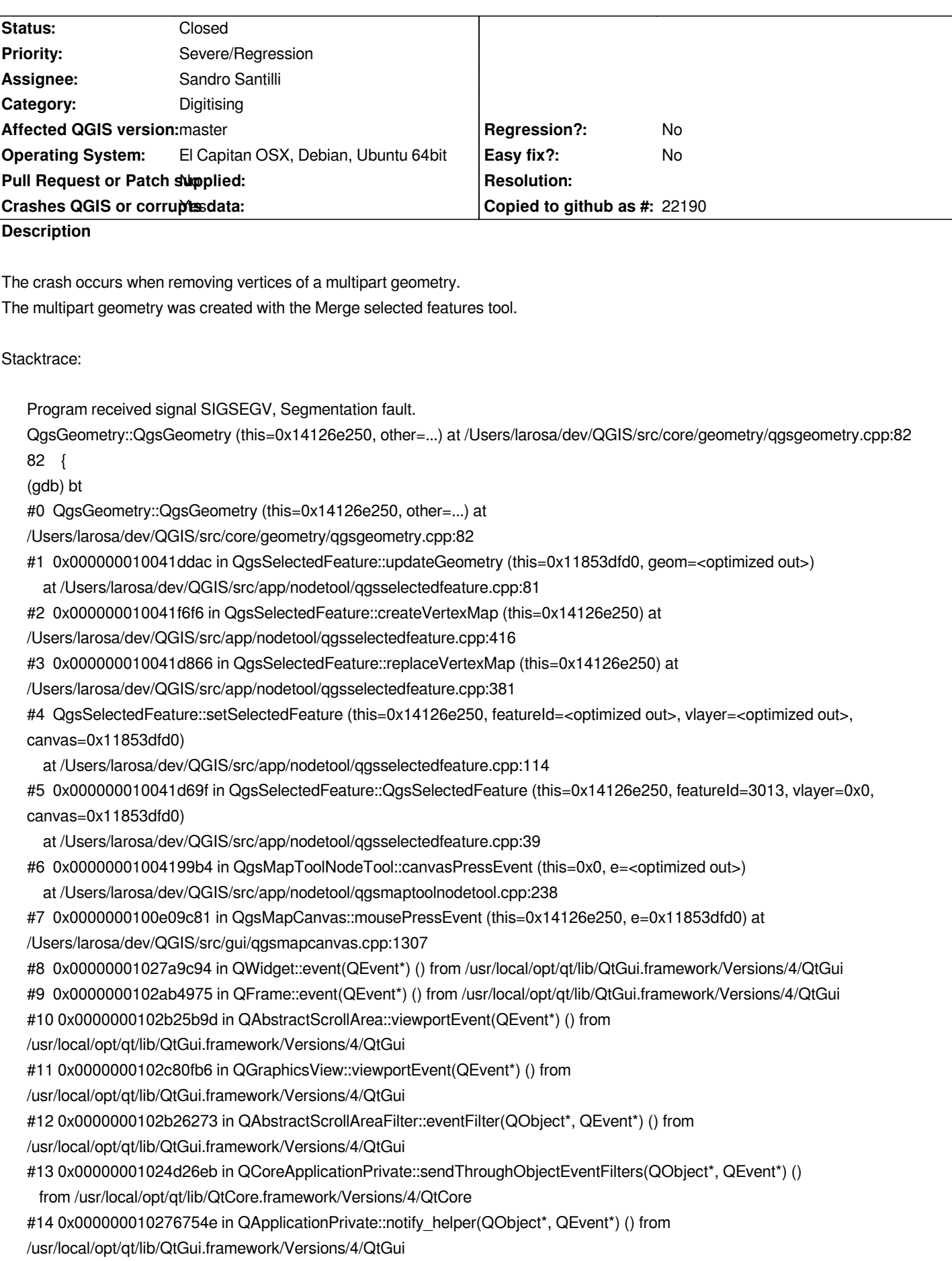

*#15 0x0000000102768ed4 in QApplication::notify(QObject\*, QEvent\*) () from /usr/local/opt/qt/lib/QtGui.framework/Versions/4/QtGui #16 0x000000010193f590 in QgsApplication::notify (this=0x7fff5fbff430, receiver=0x1448a9c20, event=0x7fff5fbfe628) at /Users/larosa/dev/QGIS/src/core/qgsapplication.cpp:281 #17 0x00000001024d24f6 in QCoreApplication::notifyInternal(QObject\*, QEvent\*) () from /usr/local/opt/qt/lib/QtCore.framework/Versions/4/QtCore #18 0x0000000102767e0b in QApplicationPrivate::sendMouseEvent(QWidget\*, QMouseEvent\*, QWidget\*, QWidget\*, QWidget\*\*, QPointer<QWidget>&, bool) () from /usr/local/opt/qt/lib/QtGui.framework/Versions/4/QtGui #19 0x0000000102720143 in qt\_mac\_handleMouseEvent(NSEvent\*, QEvent::Type, Qt::MouseButton, QWidget\*, bool) () from /usr/local/opt/qt/lib/QtGui.framework/Versions/4/QtGui #20 0x00007fff96348d1d in -[NSWindow \_handleMouseDownEvent:isDelayedEvent:] () from /System/Library/Frameworks/AppKit.framework/Versions/C/AppKit #21 0x00007fff96349fad in -[NSWindow \_reallySendEvent:isDelayedEvent:] () from /System/Library/Frameworks/AppKit.framework/Versions/C/AppKit #22 0x00007fff95ca2735 in -[NSWindow sendEvent:] () from /System/Library/Frameworks/AppKit.framework/Versions/C/AppKit #23 0x00000001027186c3 in -[QCocoaWindow sendEvent:] () from /usr/local/opt/qt/lib/QtGui.framework/Versions/4/QtGui #24 0x00007fff95c9ee49 in -[NSApplication sendEvent:] () from /System/Library/Frameworks/AppKit.framework/Versions/C/AppKit #25 0x000000010271cb68 in -[QNSApplication sendEvent:] () from /usr/local/opt/qt/lib/QtGui.framework/Versions/4/QtGui #26 0x00007fff95bd203a in -[NSApplication run] () from /System/Library/Frameworks/AppKit.framework/Versions/C/AppKit*

## **Associated revisions**

## **Revision 781c9d7f - 2016-02-01 05:30 PM - Sandro Santilli**

*Do not dereference null pointer on QgsSelectedFeature::updateGeometry*

*Fixes #14188*

#### **History**

#### **#1 - 2016-01-29 04:52 AM - Martin Dobias**

*Tried with multipolygon, multilinestring and multipoint - deleting vertices one by one until the geometries are completely gone - but I am unable to replicate the problem. Would you mind sharing the data where you get the crash?*

#### **#2 - 2016-01-29 04:52 AM - Martin Dobias**

*- Status changed from Open to Feedback*

## **#3 - 2016-01-29 05:27 AM - Salvatore Larosa**

*- File test\_crash.tar.gz added*

*I attached a small part of my shapefile. Anyway, you should before using the merge selected features tool on the shapefile and merging to the big polygon then you use the node tool (while the geometry is selected) to remove the vertices. Sometime it crashes just if I remove a couple of vertices and sometimes I have to remove a lot of vertices before crashing.*

#### **#4 - 2016-01-31 03:50 AM - Salvatore Larosa**

*Step to reproduce with the attached dataset:*

- *load the shapefile and start editing*
- *select features 10102 and 3009 (gid)*
- *use merge selected features tool*
- *select node tool and click over the feature merged (might crash here)*
- *click again over the feature (not over the nodes)*
- *QGIS crashes*

## **#5 - 2016-01-31 09:59 AM - Giovanni Manghi**

*- Status changed from Feedback to Open*

*confirmed here on Ubuntu 14.04.*

#### **#6 - 2016-02-01 07:38 AM - Sandro Santilli**

*- Assignee set to Sandro Santilli*

*I'm taking this, please let me know if anyone else is already working on a fix (assign to yourself if so, thanks)*

### **#7 - 2016-02-01 07:44 AM - Sandro Santilli**

*- Operating System changed from El Capitan OSX, Debian to El Capitan OSX, Debian, Ubuntu 64bit*

*I could reproduce here*

#### **#8 - 2016-02-01 07:52 AM - Sandro Santilli**

*Valgrind detects a first memory error during merge:*

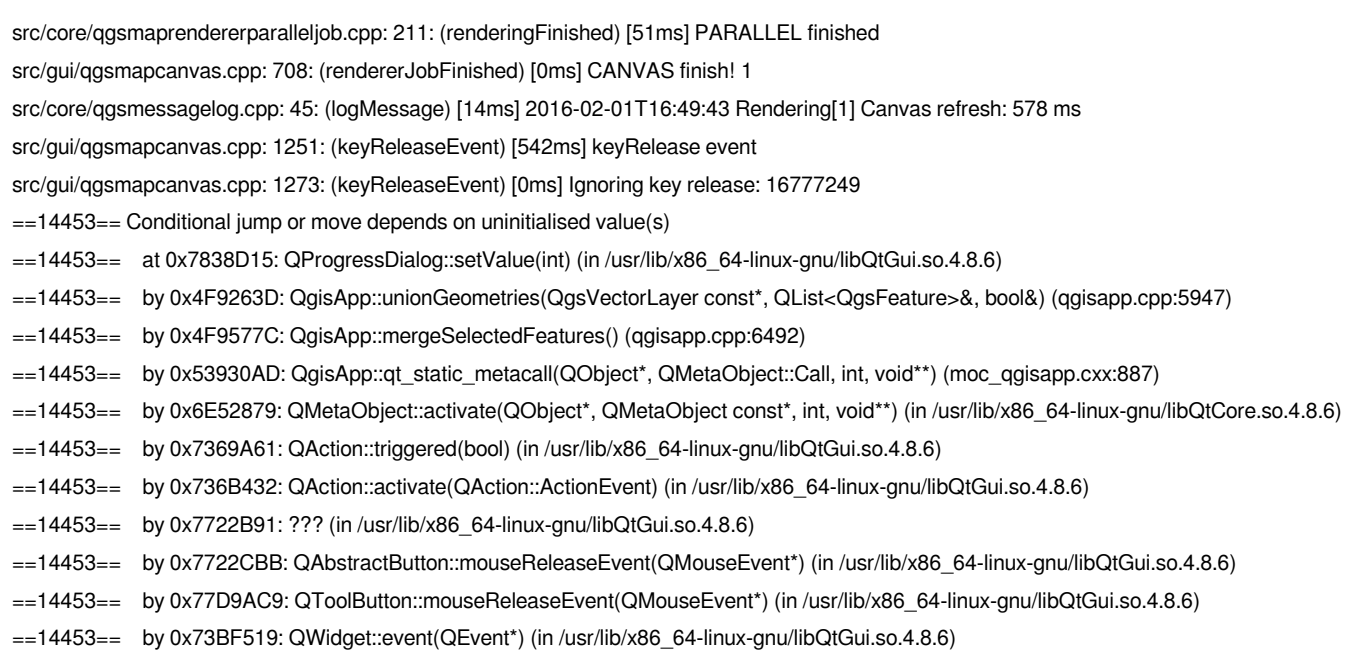

*==14453== by 0x736FE2B: QApplicationPrivate::notify\_helper(QObject\*, QEvent\*) (in /usr/lib/x86\_64-linux-gnu/libQtGui.so.4.8.6)*

*And then the attempt to dereference NULL pointer in "updateGeometry":*

*src/app/nodetool/qgsselectedfeature.cpp: 73: (updateGeometry) [1ms] Entering.*

*==14453== Invalid read of size 8 ==14453== at 0x683CD26: QgsGeometry::QgsGeometry(QgsGeometry const&) (qgsgeometry.cpp:83) ==14453== by 0x5157EC6: QgsSelectedFeature::updateGeometry(QgsGeometry\*) (qgsselectedfeature.cpp:81) ==14453== by 0x5159954: QgsSelectedFeature::createVertexMap() (qgsselectedfeature.cpp:416) ==14453== by 0x515973F: QgsSelectedFeature::replaceVertexMap() (qgsselectedfeature.cpp:381) ==14453== by 0x515818D: QgsSelectedFeature::setSelectedFeature(long long, QgsVectorLayer\*, QgsMapCanvas\*) (qgsselectedfeature.cpp:114) ==14453== by 0x515255F: QgsMapToolNodeTool::canvasReleaseEvent(QgsMapMouseEvent\*) (qgsmaptoolnodetool.cpp:469) ==14453== by 0x5C329EB: QgsMapCanvas::mouseReleaseEvent(QMouseEvent\*) (qgsmapcanvas.cpp:1354) ==14453== by 0x73BF519: QWidget::event(QEvent\*) (in /usr/lib/x86\_64-linux-gnu/libQtGui.so.4.8.6) ==14453== by 0x776104D: QFrame::event(QEvent\*) (in /usr/lib/x86\_64-linux-gnu/libQtGui.so.4.8.6) ==14453== by 0x796C858: QGraphicsView::viewportEvent(QEvent\*) (in /usr/lib/x86\_64-linux-gnu/libQtGui.so.4.8.6) ==14453== by 0x6E3E645: QCoreApplicationPrivate::sendThroughObjectEventFilters(QObject\*, QEvent\*) (in /usr/lib/x86\_64-linux-gnu/libQtCore.so.4.8.6) ==14453== by 0x736FE0B: QApplicationPrivate::notify\_helper(QObject\*, QEvent\*) (in /usr/lib/x86\_64-linux-gnu/libQtGui.so.4.8.6)*

*==14453== Address 0x0 is not stack'd, malloc'd or (recently) free'd*

## **#9 - 2016-02-01 08:28 AM - Sandro Santilli**

- *Status changed from Open to In Progress*
- *% Done changed from 0 to 40*

## **#10 - 2016-02-01 08:31 AM - Sandro Santilli**

*- Status changed from In Progress to Closed*

*Fixed in changeset commit:"781c9d7fc2c144b94be16c23522da8ae1ce0e63d".*

## **#11 - 2016-02-01 08:48 AM - Salvatore Larosa**

*- Status changed from Closed to Reopened*

*Sandro thanks to take care of this, unfortunately it still crashes for me, with different stacktrace, but it crashes:*

*Program received signal SIGSEGV, Segmentation fault.*

*QgsGeometry::geometry (this=0x0) at /Users/larosa/dev/QGIS/src/core/geometry/qgsgeometry.cpp:130*

*130 return d->geometry;*

*(gdb) bt*

- *#0 QgsGeometry::geometry (this=0x0) at /Users/larosa/dev/QGIS/src/core/geometry/qgsgeometry.cpp:130*
- *#1 0x000000010041aa60 in QgsMapToolNodeTool::updateSelectFeature (this=0x107e35c40, geom=...)*
	- *at /Users/larosa/dev/QGIS/src/app/nodetool/qgsmaptoolnodetool.cpp:388*
- *#2 0x000000010041b236 in QgsMapToolNodeTool::updateSelectFeature (this=0x107e35c40) at*

*/Users/larosa/dev/QGIS/src/app/nodetool/qgsmaptoolnodetool.cpp:381*

- *#3 QgsMapToolNodeTool::canvasReleaseEvent (this=0x107e35c40, e=<optimized out>) at*
- */Users/larosa/dev/QGIS/src/app/nodetool/qgsmaptoolnodetool.cpp:470*
- *#4 0x0000000100e0af20 in QgsMapCanvas::mouseReleaseEvent (this=0x0, e=<optimized out>) at*

*/Users/larosa/dev/QGIS/src/gui/qgsmapcanvas.cpp:1354*

- *#5 0x00000001027aaca9 in QWidget::event(QEvent\*) () from /usr/local/opt/qt/lib/QtGui.framework/Versions/4/QtGui*
- *#6 0x0000000102ab5975 in QFrame::event(QEvent\*) () from /usr/local/opt/qt/lib/QtGui.framework/Versions/4/QtGui*
- *#7 0x0000000102b26b9d in QAbstractScrollArea::viewportEvent(QEvent\*) () from /usr/local/opt/qt/lib/QtGui.framework/Versions/4/QtGui*
- *#8 0x0000000102c81fb6 in QGraphicsView::viewportEvent(QEvent\*) () from /usr/local/opt/qt/lib/QtGui.framework/Versions/4/QtGui*
- *#9 0x0000000102b27273 in QAbstractScrollAreaFilter::eventFilter(QObject\*, QEvent\*) () from*
- */usr/local/opt/qt/lib/QtGui.framework/Versions/4/QtGui*
- *#10 0x00000001024d36eb in QCoreApplicationPrivate::sendThroughObjectEventFilters(QObject\*, QEvent\*) ()*
- *from /usr/local/opt/qt/lib/QtCore.framework/Versions/4/QtCore*
- *#11 0x000000010276854e in QApplicationPrivate::notify\_helper(QObject\*, QEvent\*) () from*
- */usr/local/opt/qt/lib/QtGui.framework/Versions/4/QtGui*
- *#12 0x0000000102769ed4 in QApplication::notify(QObject\*, QEvent\*) () from /usr/local/opt/qt/lib/QtGui.framework/Versions/4/QtGui*
- *#13 0x0000000101940940 in QgsApplication::notify (this=0x7fff5fbff430, receiver=0x145c91480, event=0x7fff5fbfe728)*
- *at /Users/larosa/dev/QGIS/src/core/qgsapplication.cpp:281*
- *#14 0x00000001024d34f6 in QCoreApplication::notifyInternal(QObject\*, QEvent\*) () from*
- */usr/local/opt/qt/lib/QtCore.framework/Versions/4/QtCore*
- *#15 0x0000000102768e0b in QApplicationPrivate::sendMouseEvent(QWidget\*, QMouseEvent\*, QWidget\*, QWidget\*, QWidget\*\*,*

*QPointer<QWidget>&, bool) ()*

- *from /usr/local/opt/qt/lib/QtGui.framework/Versions/4/QtGui*
- *#16 0x0000000102721143 in qt\_mac\_handleMouseEvent(NSEvent\*, QEvent::Type, Qt::MouseButton, QWidget\*, bool) () from /usr/local/opt/qt/lib/QtGui.framework/Versions/4/QtGui*
- *#17 0x00007fff88e7a067 in -[NSWindow \_handleMouseUpEvent:isDelayedEvent:] () from*
- */System/Library/Frameworks/AppKit.framework/Versions/C/AppKit*
- *#18 0x00007fff88e7afad in -[NSWindow \_reallySendEvent:isDelayedEvent:] () from*
- */System/Library/Frameworks/AppKit.framework/Versions/C/AppKit*
- *#19 0x00007fff887d3735 in -[NSWindow sendEvent:] () from /System/Library/Frameworks/AppKit.framework/Versions/C/AppKit*
- *#20 0x00000001027196c3 in -[QCocoaWindow sendEvent:] () from /usr/local/opt/qt/lib/QtGui.framework/Versions/4/QtGui*
- *#21 0x00007fff887cfe49 in -[NSApplication sendEvent:] () from /System/Library/Frameworks/AppKit.framework/Versions/C/AppKit*
- *#22 0x000000010271db68 in -[QNSApplication sendEvent:] () from /usr/local/opt/qt/lib/QtGui.framework/Versions/4/QtGui*
- *#23 0x00007fff8870303a in -[NSApplication run] () from /System/Library/Frameworks/AppKit.framework/Versions/C/AppKit*
- *#24 0x0000000102725ace in QEventDispatcherMac::processEvents(QFlags<QEventLoop::ProcessEventsFlag>) ()*
- *from /usr/local/opt/qt/lib/QtGui.framework/Versions/4/QtGui*
- *#25 0x00000001024d0bc7 in QEventLoop::processEvents(QFlags<QEventLoop::ProcessEventsFlag>) () from*
- */usr/local/opt/qt/lib/QtCore.framework/Versions/4/QtCore*
- *#26 0x00000001024d0d41 in QEventLoop::exec(QFlags<QEventLoop::ProcessEventsFlag>) () from*
- */usr/local/opt/qt/lib/QtCore.framework/Versions/4/QtCore*
- *#27 0x00000001024d394b in QCoreApplication::exec() () from /usr/local/opt/qt/lib/QtCore.framework/Versions/4/QtCore*
- *#28 0x000000010000f4aa in main (argc=<optimized out>, argv=0xbff0000000000000) at /Users/larosa/dev/QGIS/src/app/main.cpp:1232*

## **#12 - 2016-02-01 08:51 AM - Sandro Santilli**

*Salvatore: same steps, to reproduce ?*

## **#13 - 2016-02-01 08:53 AM - Sandro Santilli**

*Oops, I can still reproduce too, maybe I reverted the actual fix before pushing ??*

## **#14 - 2016-02-01 09:15 AM - Sandro Santilli**

*Salvatore could you please try commit:24a9f491812a3a044c28a4406a24764504d792db ?*

## **#15 - 2016-02-01 09:18 AM - Salvatore Larosa**

*Yes, I am building.....*

# **#16 - 2016-02-01 09:30 AM - Salvatore Larosa**

*- Status changed from Reopened to Closed*

*works for me, thanks*

## **Files**

*test\_crash.tar.gz 10.3 KB 2016-01-29 Salvatore Larosa*